## SAP ABAP table SACCS\_ROOT\_ID\_SEL {EPP Root ID Selections}

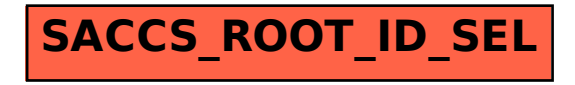